Λιγνιτική Παραγωγή ΔΕΛΜ ΑΗΣ Αγίου Δημητρίου

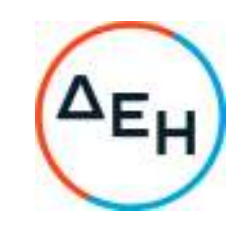

## **ΣΥΜΠΛΗΡΩΜΑ Νο 2 ∆ιακήρυξης – 1 2 0 0 0 8 7 2 6 0**

Αντικείµενο: «ΝΑΤΡΑΣΒΕΣΤΟΣ ΒΙΟΜΗΧΑΝΙΚΗ», συνολικού προϋπολογισµού: 2.800,00 €

Με το παρόν Συµπλήρωµα Νο 2 η ∆ιακήρυξη τροποποιείται ως εξής:

Παρατείνεται η ηµεροµηνία υποβολής προσφορών για τις 09-11-2022 και ώρα 13:00µ.µ., αντί τις 07-11-2022 και ώρα 13:00µ.µ., που αναφέρεται στην ∆ιακήρυξη.

Οι υπόλοιποι όροι της υπόψη διακήρυξης παραµένουν σε ισχύ ως έχουν.

**Γρ. Τσαλιάνης**  Διευθυντής Κλάδου ΑΗΣ Αγίου Δημητρίου